# AMBundleAction Class Reference

**Interapplication Communication**

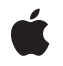

**2006-10-26**

#### É

Apple Inc. © 2006 Apple Computer, Inc. All rights reserved.

No part of this publication may be reproduced, stored in a retrieval system, or transmitted, in any form or by any means, mechanical, electronic, photocopying, recording, or otherwise, without prior written permission of Apple Inc., with the following exceptions: Any person is hereby authorized to store documentation on a single computer for personal use only and to print copies of documentation for personal use provided that the documentation contains Apple's copyright notice.

The Apple logo is a trademark of Apple Inc.

Use of the "keyboard" Apple logo (Option-Shift-K) for commercial purposes without the prior written consent of Apple may constitute trademark infringement and unfair competition in violation of federal and state laws.

No licenses, express or implied, are granted with respect to any of the technology described in this document. Apple retains all intellectual property rights associated with the technology described in this document. This document is intended to assist application developers to develop applications only for Apple-labeled computers.

Every effort has been made to ensure that the information in this document is accurate. Apple is not responsible for typographical errors.

Apple Inc. 1 Infinite Loop Cupertino, CA 95014 408-996-1010

Apple, the Apple logo, AppleScript, Cocoa, Mac, Mac OS, and Xcode are trademarks of Apple Inc., registered in the United States and other countries.

Finder is a trademark of Apple Inc.

Simultaneously published in the United States and Canada.

**Even though Apple has reviewed this document, APPLE MAKESNOWARRANTYOR REPRESENTATION, EITHER EXPRESS OR IMPLIED, WITH RESPECT TO THIS DOCUMENT, ITS QUALITY, ACCURACY, MERCHANTABILITY,OR FITNESS FOR A PARTICULAR PURPOSE. AS A RESULT, THIS DOCUMENT IS PROVIDED "AS IS," AND YOU, THE READER, ARE ASSUMING THE ENTIRE RISK AS TO ITS QUALITY AND ACCURACY.**

**IN NO EVENT WILL APPLE BE LIABLE FOR DIRECT, INDIRECT, SPECIAL, INCIDENTAL, OR CONSEQUENTIALDAMAGES RESULTINGFROM ANY DEFECT OR INACCURACY IN THIS DOCUMENT, even if advised of the possibility of such damages.**

**THE WARRANTY AND REMEDIES SET FORTH ABOVE ARE EXCLUSIVE AND IN LIEU OF ALL OTHERS, ORAL OR WRITTEN, EXPRESS OR IMPLIED. No Apple dealer, agent, or employee is authorized to make any modification, extension, or addition to this warranty.**

**Some states do not allow the exclusion orlimitation of implied warranties or liability for incidental or consequential damages, so the above limitation or** exclusion may not apply to you. This warranty gives<br>you specific legal rights, and you may also have<br>other rights which vary from state to state.

# Contents

### **[AMBundleAction](#page-4-0) Class Reference 5**

[Overview](#page-4-1) 5 [Subclassing](#page-5-0) Notes 6 [Tasks](#page-5-1) 6 [Initializing](#page-5-2) the Action 6 Setting and Getting Action [Properties](#page-5-3) 6 Instance [Methods](#page-6-0) 7 [awakeFromBundle](#page-6-1) 7 [bundle](#page-6-2) 7 [hasView](#page-6-3) 7 [initWithDefinition:fromArchive:](#page-7-0) 8 [parameters](#page-7-1) 8 [setParameters:](#page-8-0) 9 [view](#page-8-1) 9

**[Document](#page-10-0) Revision History 11**

**CONTENTS**

# <span id="page-4-0"></span>AMBundleAction Class Reference

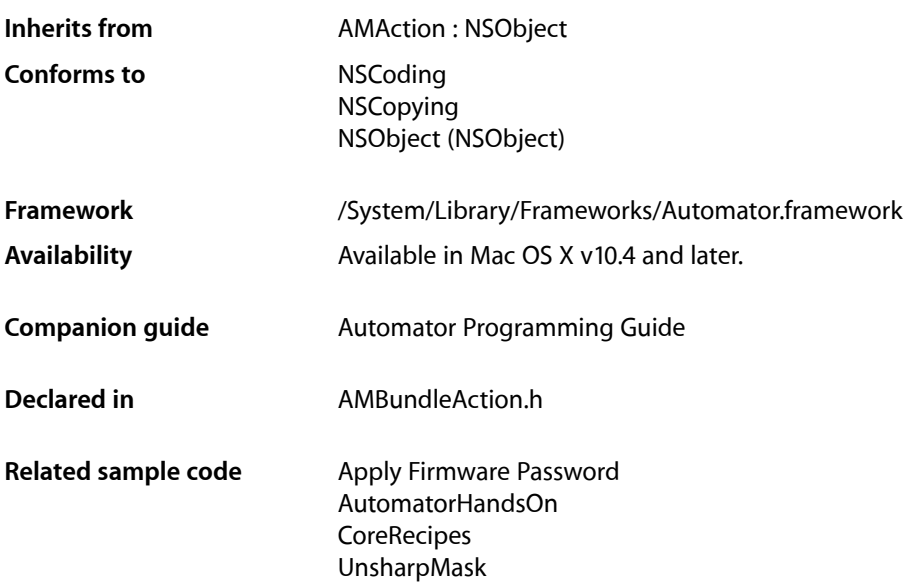

# <span id="page-4-1"></span>**Overview**

Instances of the AMBundleAction class (or its public subclasses) manage Automator actions that are loadable bundles. Automator loads action bundles from standard locations in the file system: /System/Library/Automator, /Library/Automator, and ~/Library/Automator.

AMBundleAction objects have several important properties:

- The NSBundle object associated with the action's physical bundle
- The action's view, which holds its user interface
- A parameters dictionary that reflects the settings in the user interface

When you create a Cocoa Automator Action project in Xcode, the project template includes a custom subclass of AMBundleAction. (This custom class is given the name of the project.) The sole requirement for this custom class is to provide an implementation of runWithInput:fromAction:error:, which is declared by the superclass AMAction.

# <span id="page-5-0"></span>Subclassing Notes

As noted in "Class [Description"](#page-4-1) (page 5), the project template for Cocoa Automator actions includes partially completed header and source files for a custom subclass of AMBundleAction. The name of this custom class is the name of the Xcode project. To complete the implementation of this subclass, you must override runWithInput: fromAction: error: (declared by AMAction).

Another reason for subclassing AMBundleAction is to obtain a class that is a peer to AMAppleScriptAction, itself a subclass of AMBundleAction. For example, the AMShellScriptAction class is a subclass of AMBundleAction whose instances can control the behavior of an action through shell, Perl, and Python scripts.

### Methods to Override

To subclass AMBundleAction, you must override the runWithInput: fromAction: error: to implement the task performed by the action. If you have added any instance variables, you must override the [initWithDefinition:fromArchive:](#page-7-0) (page 8) method and the writeToDictionary: method of AMAction to work with them.

# <span id="page-5-1"></span>Tasks

# <span id="page-5-2"></span>**Initializing the Action**

- [awakeFromBundle](#page-6-1) (page 7) Sent to the receiver when all objects in its bundle have been unarchived.
- <span id="page-5-3"></span>[– initWithDefinition:fromArchive:](#page-7-0) (page 8) Initializes and returns an allocated AMBundleAction object.

# **Setting and Getting Action Properties**

- [bundle](#page-6-2) (page 7)
	- Returns the receiver's bundle object.
- [hasView](#page-6-3) (page 7)
	- Returns whether the receiver has a view associated with it.
- [view](#page-8-1) (page 9)

Returns the receiver's view object.

[– parameters](#page-7-1) (page 8)

Returns the receiver's parameters.

[– setParameters:](#page-8-0) (page 9) Sets the parameters of the receiver to *newParameters*.

# <span id="page-6-0"></span>Instance Methods

## <span id="page-6-1"></span>**awakeFromBundle**

Sent to the receiver when all objects in its bundle have been unarchived.

- (void)**awakeFromBundle**

#### **Discussion**

This method allows an action object to perform set-up tasks requiring the presence of all bundle objects, such as adding itself as an observer of notifications, dynamically establishing bindings, and dynamically setting targets and actions.

#### **Availability**

Available in Mac OS X v10.4 and later.

**See Also** [– initWithDefinition:fromArchive:](#page-7-0) (page 8)

<span id="page-6-2"></span>**Declared In** AMBundleAction.h

# **bundle**

Returns the receiver's bundle object.

- (NSBundle \*)**bundle**

**Discussion** Returns nil if no bundle has been set.

**Availability** Available in Mac OS X v10.4 and later.

**See Also** [– view](#page-8-1) (page 9)

<span id="page-6-3"></span>**Declared In** AMBundleAction.h

### **hasView**

Returns whether the receiver has a view associated with it.

- (BOOL)**hasView**

**Availability** Available in Mac OS X v10.4 and later.

**See Also** [– view](#page-8-1) (page 9) **Declared In** AMBundleAction.h

## <span id="page-7-0"></span>**initWithDefinition:fromArchive:**

Initializes and returns an allocated AMBundleAction object.

- (id)**initWithDefinition:**(NSDictionary \*)*dict* **fromArchive:**(BOOL)*archived*

#### **Discussion**

The definitions dictionary *dict* contains configuration information specific to the receiver. If *archived* is YES, the definitions are coming from an archive. You may examine the definitions dictionary to learn about specific properties and settings of the action, but some of the keys are private to Automator. You should not attempt to change the values in *dict*, but you may add custom key-value pairs to the definition dictionary by overriding the writeToDictionary: method declared by the superclass, AMAction. If at runtime you need to learn about or change the action's properties in its information property list (Info.plist), send the appropriate NSDictionary messages to the action bundle's infoDictionary; for example:

```
[NSDictionary *infoDict = [[self bundle] infoDictionary];
NSString *theApp = [infoDict objectForKey:@"AMApplication"];
if ([theApp isEqualToString:@"Finder"]) {
    // do something appropriate
}
```
#### **Availability**

Available in Mac OS X v10.4 and later.

#### **See Also**

- [awakeFromBundle](#page-6-1) (page 7)
- definition (AMAction)

#### <span id="page-7-1"></span>**Declared In**

AMBundleAction.h

#### **parameters**

Returns the receiver's parameters.

```
- (NSMutableDictionary *)parameters
```
#### **Discussion**

The parameters of an action reflect the choices made and values entered in the action's user interface.

#### **Availability**

Available in Mac OS X v10.4 and later.

#### **See Also**

[– setParameters:](#page-8-0) (page 9)

#### **Related Sample Code CoreRecipes**

**Declared In** AMBundleAction.h

## <span id="page-8-0"></span>**setParameters:**

Sets the parameters of the receiver to *newParameters*.

- (void)**setParameters:**(NSMutableDictionary \*)*newParameters*

#### **Discussion**

The parameters of an action reflect the choices made and values entered in the action's user interface. Keys in the parameters dictionary identify specific user-interface objects. If an action uses the Cocoa bindings mechanism, the parameters of an AMBundleAction object are automatically set. You can change the parameters wholesale with this method. Or you can get the current parameters dictionary with the [parameters](#page-7-1) (page 8) and update individual parameters.

#### **Availability**

Available in Mac OS X v10.4 and later.

**See Also** [– parameters](#page-7-1) (page 8)

<span id="page-8-1"></span>**Declared In** AMBundleAction.h

### **view**

Returns the receiver's view object.

```
- (NSView *)view
```
#### **Availability**

Available in Mac OS X v10.4 and later.

#### **See Also**

- [hasView](#page-6-3) (page 7)
- [bundle](#page-6-2) (page 7)

**Declared In** AMBundleAction.h AMBundleAction Class Reference

# <span id="page-10-0"></span>Document Revision History

This table describes the changes to *AMBundleAction Class Reference*.

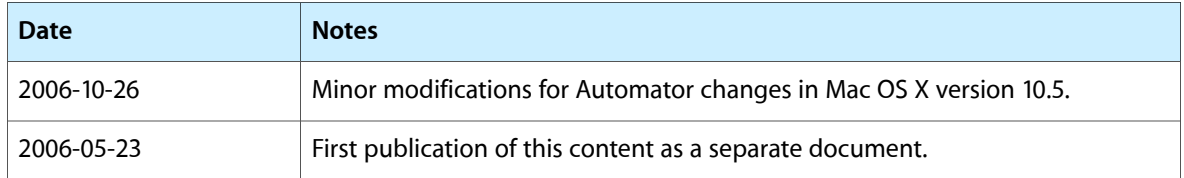

#### **REVISION HISTORY**

Document Revision History